## **Инструкция по установке**

### **Автоматизированная система интеллектуального управления дорожным движением (АСИУДД)**

## **«Дирижер»**

Версия 2022-03-14

## Оглавление

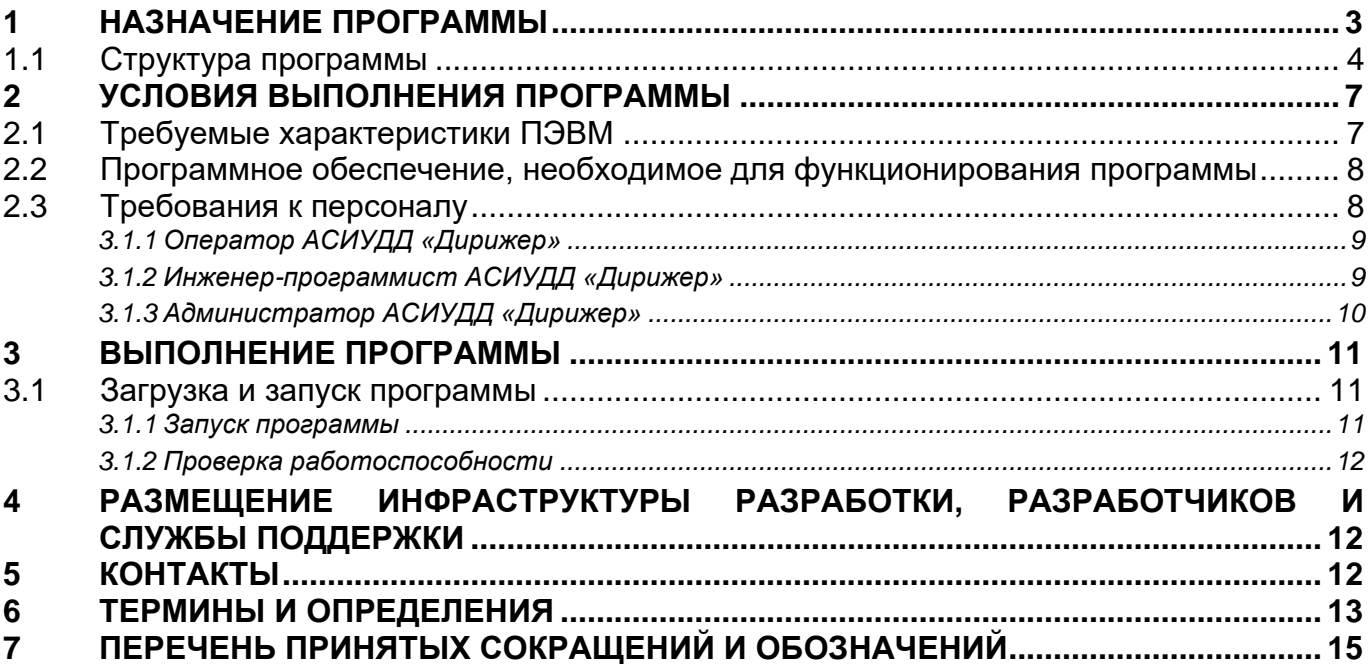

## <span id="page-2-0"></span>**1 НАЗНАЧЕНИЕ ПРОГРАММЫ**

Автоматизированная система интеллектуального управления дорожным движением «Дирижер» предназначена для использования организациями, ответственными за управление дорожным движением (ДД) посредством светофорных объектов (СО), установленных на улично-дорожной сети (УДС) города, и состоящих из:

- Дорожных контроллеров (ДК);
- Светофоров;
- Выносных пультов управления (ВПУ);
- Табло вызывного пешеходного (ТВП);
- Детекторов транспорта (ДТ);
- Видеокамер стационарных и поворотных.

Дирижер предназначен для повышения эффективности управления дорожным движением за счет:

- Информирования о текущем состоянии и режимах работы оборудования;
- Предоставления возможности просмотра процесса управления СО;
- Доступа к видеокамерам, входящим в состав СО;
- Автоматизации процессов создания алгоритмов управления;
- Индивидуального и группового управления СО;
- Автоматизации процессов управления;
- Унификации процесса управления разнообразными объектами.

Дирижер предназначен для использования организациями, ответственными за управление ДД, предоставляя возможности:

- Ручного управления СО;
- Автоматизированного управления СО;
- Автоматического управления СО;
- Предоставления оперативной и статистической информации необходимой для транспортных инженеров.

#### <span id="page-3-0"></span>**1.1 Структура программы**

АСИУДД «Дирижер» представляет собой совокупность программных комплексов, функционирующих на серверах (техническое обеспечение), имеющих коммутацию в сеть ГКУ ЦОДД.

Архитектура программного комплекса АСИУДД «Дирижер» состоит из одного уровня и представлена ниже [\(Рисунок 1\)](#page-3-1). Программное обеспечение ДК, ДТ и видеокамер и иных смежных систем не входит в АСИУДД «Дирижер».

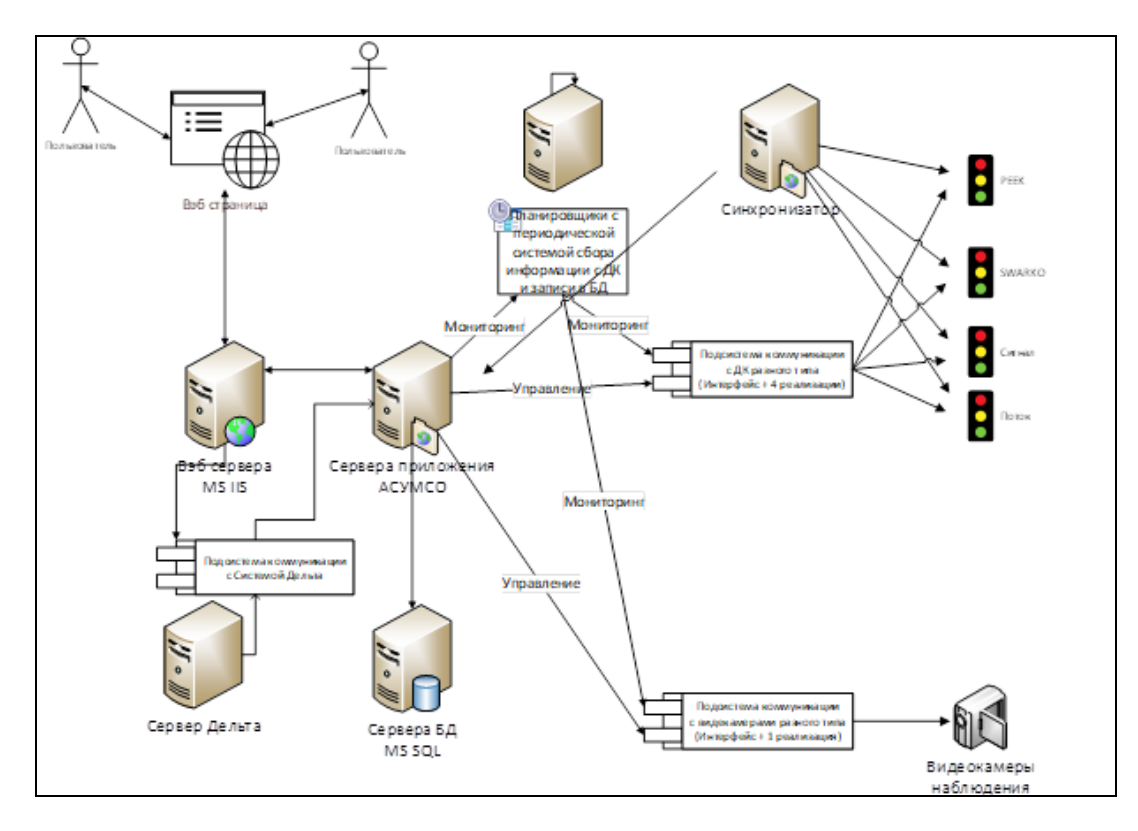

<span id="page-3-1"></span>**Рисунок 1 – Архитектура АСИУДД «Дирижер»**

Дирижер включает в себя следующие составные части (состав и взаимодействие частей системы отображает [Рисунок 2](#page-5-0)):

- 1) Система хранения настроек, параметров, планов управления и расписаний;
- 2) Система коммуникации, состоящая из:
	- а) подсистема коммуникации с ДК ЕС-2 РЕЕК;
	- б) подсистема коммуникации с ДК СТРЕЛКА;
	- в) подсистема коммуникации с ДК СИГНАЛ;
	- г) подсистема коммуникации с ДК ПОТОК;
	- д) подсистема коммуникации с Видеокамерами;
- 3) Система Исполнитель;
- 4) Система Инспектор;
- 5) Система Распорядитель;
- 6) Подсистема «Модуль фиксированного управления»;
- 7) Подсистема «Модуль координированного управления»;
- 8) Подсистема «Модуль диспетчерского управления»;
- 9) Подсистема «Редактор мнемосхем»;
- 10)Система синхронизации времени;
- 11)Система архивации;
- 12)Система контроля доступа к Дирижеру;
- 13)Подсистема взаимодействия с картографическим сервисом;
- 14)Система отображения, состоящая, в том числе, из:
	- а) подсистема «Мнемосхема»;
	- б) подсистема «Сигнальная диаграмма»;
	- в) подсистема «Мониторинг координации»;
	- г) подсистема «Мониторинг фаз»;
- 15)Подсистема «Статистика»;
- 16)Система отчетов;
- 17)Система рассылки сообщений;
- 18)Система импорта;
- 19)Система экспорта.

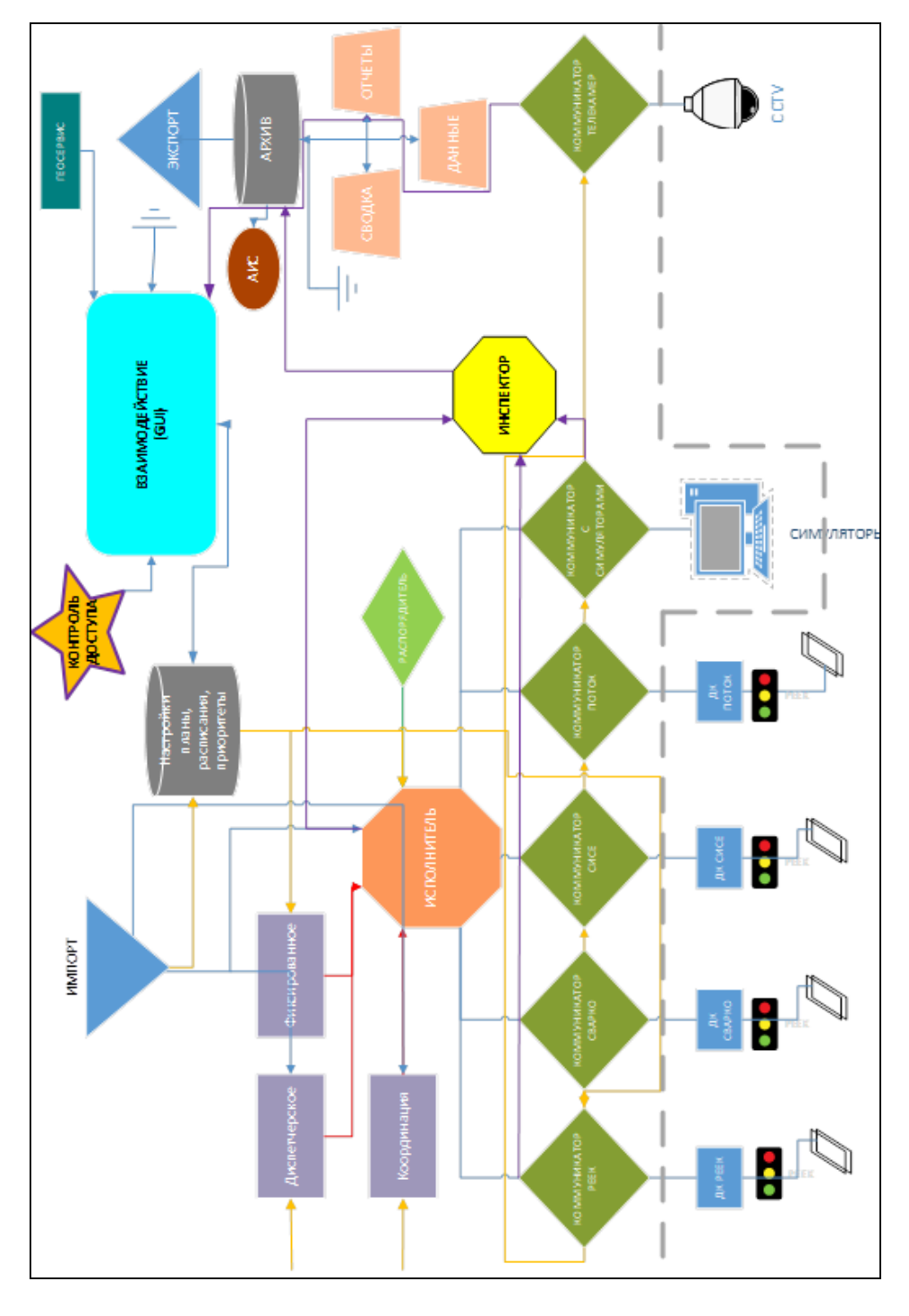

<span id="page-5-0"></span>**Рисунок 2 – Состав и связи систем и подсистем АСИУДД «Дирижер»**

## <span id="page-6-0"></span>**2 УСЛОВИЯ ВЫПОЛНЕНИЯ ПРОГРАММЫ**

#### **2.1 Требуемые характеристики ПЭВМ**

<span id="page-6-1"></span>Техническое обеспечение для развертывания составных частей АСИУДД «Дирижер» предоставляется Заказчиком.

В качестве СВТ коллективного назначения в качестве технического обеспечения АСИУДД «Дирижер» должны использоваться ПЭВМ со следующими техническими характеристиками, не хуже:

#### Веб сервер в составе:

- 1. процессор Intel CORE I7-610E с тактовой частотой не менее 3,5 ГГц;
- 2. ОЗУ объемом не менее 128 Гбайт;
- 3. НЖМД 8х1 Терабайт.

#### Для серверов расписаний:

- 1. процессор Intel CORE I7-610E с тактовой частотой не менее 3,5 ГГц;
- 2. ОЗУ объемом не менее 32Гбайт;
- 3. НЖМД 2х500 Гбайт в RAID 1.

#### Для серверов базы данных:

- 1. процессор Intel CORE I7-610E с тактовой частотой не менее 3,5 ГГц;
- 2. ОЗУ объемом не менее 32Гбайт;
- 3. НЖМД 2х500 Гбайт в RAID 1.

В качестве диспетчерского СВТ должны использоваться ПЭВМ со следующими характеристиками:

- 1. процессор Intel CORE I7-610E с тактовой частотой не менее 2,53 ГГц;
- 2. ОЗУ объемом не менее 8 Гбайт;
- 3. НЖМД 200 Гбайт;
- 4. видеокарта для работы с экраном с разрешением не менее 1920х1080 dpi.

# <span id="page-7-0"></span>**2.2 Программное обеспечение, необходимое для функционирования программы**

Программные средства, используемые в составе общего, общесистемного и специального программного обеспечения, должны обеспечивать процесс деятельности ПО АСИУДД согласно режиму его функционирования.

Для реализации задач ПО АСИУДД должны быть предоставлены следующие компоненты программного обеспечения, установленные на СВТ из состава вычислительного комплекса:

- общее программное обеспечение;
- операционная система Microsoft Windows Server 2012 Standard;
- СУБД PostgreSQL

Для реализации задач ПО АСИУДД должны быть предоставлены следующие компоненты программного обеспечения, установленные на СВТ из состава диспетчерского комплекса: операционная система Microsoft Windows, версия не менее 7.

#### <span id="page-7-1"></span>**2.3 Требования к персоналу**

Пользователями программы являются следующие специалисты:

- 1) Имеющие навыки работы с ПЭВМ и полностью освоившие графический пользовательский интерфейс операционной АСИУДД «Дирижер»;
- 2) Прошедшие обучение работе с АСИУДД «Дирижер»;
- 3) Знающие правила дорожного движения, принципы организации дорожного движения;
- 4) Знающие принципы и детали функционирования дорожных контроллеров, детекторов транспорта;
- 5) Прошедшие курсы «Эксплуатация дорожного контроллера»;

Уровни компетенции персонала:

- 1) Оператор АСИУДД «Дирижер»;
- 6) Инженер-программист АСИУДД «Дирижер»;
- 7) Администратор АСИУДД «Дирижер».

#### <span id="page-8-0"></span>**3.1.1 Оператор АСИУДД «Дирижер»**

Оператор «Дирижера» должен иметь знания и навыки для использования функций «Дирижера» во вверенном ему участке города развертывания.

Требования к оператору «Дирижера»:

- 1) Умение работать с инструментами АСИУДД «Дирижер» (графический интерфейс пользователя, окна, камеры, отчеты, и т.д.);
- 2) Соблюдать протокола действий при уведомлении о событиях;

#### <span id="page-8-1"></span>**3.1.2 Инженер-программист АСИУДД «Дирижер»**

Инженер-программист «Дирижера» должен иметь знания и навыки для проведения конфигурации, аварийно-восстановительных работ с АСИУДД «Дирижер», оконечным оборудованием, сетью связи.

Требования к инженеру АСИУДД «Дирижер»:

- 1) Умение работать с базовыми инструментами АСИУДД «Дирижер» (графический интерфейс пользователя, окна, камеры, отчеты, и т.д.);
- 2) Умение работать со средствами диагностики сети;
- 3) Навык программирования и конфигурирования ДК, установленных в городе развертывания;
- 8) Навык работы с приложениями и сервисами ОС "Microsoft Windows"
- 9) Навыки работы со средствами диагностики и взаимодействия с ДК;

#### <span id="page-9-0"></span>**3.1.3 Администратор АСИУДД «Дирижер»**

Администратор АСИУДД «Дирижер» отвечает за ввод в систему пользователей, установку им прав доступа, редактирование настроек ошибок, системы автоматического информирования.

Требования к администратору АСИУДД «Дирижер»:

1) Умение работать с базовыми инструментами АСИУДД «Дирижер» (графический интерфейс пользователя, окна, камеры, отчеты, и т.д.);

Процесс деятельности персонала описан в руководстве оператора и инструкции по установке.

## <span id="page-10-0"></span>**3 ВЫПОЛНЕНИЕ ПРОГРАММЫ**

#### **3.1 Загрузка и запуск программы**

<span id="page-10-1"></span>Программные комплексы из состава АСИУДД «Дирижер» не требуют загрузки в ОЗУ ПЭВМ пользователя, так как использование информационных сервисов этой системы осуществляется посредством HTTP/HTTPS-запросов.

#### **3.1.1 Запуск программы**

<span id="page-10-2"></span>Для обращения к информационным сервисам АСИУДД «Дирижер» пользователь должен:

1) Загрузить в ОЗУ веб-браузер Google Chrome посредством функций ОС Microsoft Windows (через Главное меню ОС, с помощью ярлыка на Рабочем столе ОС либо Панели задач ОС и т.д.);

2) Набрать в адресной строке веб-браузера адрес сервера АСИУДД «Дирижер» в той подсети, в которой находится АРМ пользователя. Демонстрационная версия АСИУДД «Дирижер» содержится по адресу: <http://demo.asiudd.roadyna.ru/>

В окне браузера появится страница аутентификации пользователя АСИУДД «Дирижер».

Необходимо ввести корректные значения в поля ‹Логин› и ‹Пароль›. При корректном вводе аутентификационной информации в окне браузера появится главная страница АСИУДД «Дирижер».

11

#### **3.1.2 Проверка работоспособности**

<span id="page-11-0"></span>Программные комплексы АСИУДД «Дирижер» работоспособны, если в результате действий пользователя, изложенных выше, на экране монитора отобразилась появится главная страница АСИУДД «Дирижер», а также отсутствуют сообщения о сбое в работе.

# <span id="page-11-1"></span>**4 РАЗМЕЩЕНИЕ ИНФРАСТРУКТУРЫ РАЗРАБОТКИ, РАЗРАБОТЧИКОВ И СЛУЖБЫ ПОДДЕРЖКИ**

Инфраструктура разработки размещена по фактическому адресу: 191123, Россия, Санкт-Петербург, Фурштатская ул., 47/11

Размещение разработчиков произведено по фактическому адресу: 191123, Россия, Санкт-Петербург, Фурштатская ул., 47/11

Размещение службы поддержки произведено по фактическому адресу: 191123, Россия, Санкт-Петербург, Фурштатская ул., 47/11

# <span id="page-11-2"></span>**5 КОНТАКТЫ**

В случае возникновения вопросов можно связаться с разработчиком программного обеспечения:

**Телефон:** +7 (812) 610-10-90

**Электронная почта:** [info@roadyna.ru](mailto:info@roadyna.ru)

**Почтовый адрес:** 191123, Россия, Санкт-Петербург, Фурштатская ул., 47/11

## <span id="page-12-0"></span>6 ТЕРМИНЫ И ОПРЕДЕЛЕНИЯ

В настоящем документе использованы следующие термины:

- 1) Средство вычислительной техники (СВТ) ПЭВМ (персональная электронновычислительная машина) либо другое вычислительное оборудование (мэйнфрейм, мини-ЭВМ, микро-ЭВМ, КПК (карманный персональный компьютер), компьютерный терминал).
- $2)$  CBT индивидуального пользования - вычислительное оборудование, обеспечивающее:
	- 1) автоматизацию вычислительной составляющей повседневной деятельности сотрудников Заказчика;
	- 2) доступ к информационным сервисам, автоматизирующим бизнес-процессы предприятия Заказчика.
- 3) CBT КОППЕКТИВНОГО пользования вычислительное оборудование, предназначенное для:
	- 1) организации вычислительной платформы, обеспечивающей автоматизацию процессов Заказчика;
	- 2) контроля и настройки СВТ, входящих в автоматизированную систему;
	- 3) накопления и обработки данных, используемых при автоматизации бизнеспроцессов Заказчика.
- 4) Общее программное обеспечение совокупность программных компонентов, обеспечивающая минимум функциональности СВТ:
	- 1) среду для запуска и работы остальных программных средств (операционная система);
	- 2) средства для работы со структурированными наборами данных (СУБД);
	- 3) средства для доступа к ресурсам сети Интернет (Web-браузер);
	- 4) средства для публикации ресурсов СВТ в сети Интернет (Web-сервер).

 $13$ 

- 5) Общесистемное программное обеспечение совокупность программных компонентов, обеспечивающая расширенную функциональность СВТ:
	- 1)средства работы с электронными сообщениями (электронная почта, Интернет-пейджер);
	- 2)средства работы с текстовыми документами, электронными таблицами, электронными плакатами, планировщиками работы и т.д. («офисные пакеты»);
	- 3)средства работы с мультимедиа (редактор растровых изображений, редактор векторной графики, редактор трехмерного моделирования, видеоредактор, аудиоредактор и т.д.);
	- 4)средства защиты от несанкционированного доступа к данным;

5)средства защиты от вредоносного ПО (антивирусы);

- 6)средства резервного копирования и восстановления информации;
- 7)прочие программные средства, готовые к эксплуатации сразу же после установки на целевое СВТ («коробочное ПО»).
- 6) Специальное программное обеспечение совокупность программных компонентов, специально разрабатываемых для данного конкретного СВТ (не «коробочное ПО»).

# <span id="page-14-0"></span>**7 ПЕРЕЧЕНЬ ПРИНЯТЫХ СОКРАЩЕНИЙ И ОБОЗНАЧЕНИЙ**

- АО Административный округ
- ДД Дорожное движение
- ДК Дорожный контроллер<br>ЛВС Локальная вычислител
- ЛВС Локальная вычислительная сеть<br>ОКИУ Окно контроля и управления
- Окно контроля и управления
- ОО Оконечное оборудование
- ОС Операционная система<br>ОПО Обшее программное об
- Общее программное обеспечение
- ОСПО Общесистемное программное обеспечение
- ПК Программный комплекс
- ПЛК Программный логический контроллер высокой степени интеграции
- 
- ВСИ<br>ПЛК СН Программный логический контроллер специализированного назначения
	- ПМ Подсистема мониторинга
	- ПО Подсистема отчётов<br>ППО Приклалное програм
	- Прикладное программное обеспечение
	- ПТК Программно-технический комплекс
	- СВТ Средства вычислительной техники
	- СО Светофорный объект<br>СПО Специальное програм
	- Специальное программное обеспечение
- СУБД Система управления базами данных
- ТО Техническое обеспечение АСИУДД «Дирижер»
- ТС Транспортное средство
- ПЛК Программируемый логический контроллер<br>ТПИ Табло переменной информации
- Табло переменной информации
- GUI Graphical User Interface; Графический пользовательский интерфейс
- АОС Система автоматического обнаружения событий
- SCADA Supervisory Control And Data Acquisition; Система диспетчерского управления и сбора данных
	- GUI Graphical User Interface
- Графический интерфейс пользователя SCADA Supervisory Control And Data Acquisition
- Система диспетчерского управления и сбора данных
- КИВС Комплекс информационно-вычислительных сетей
- КПТС Комплекс Периферийных технических средств

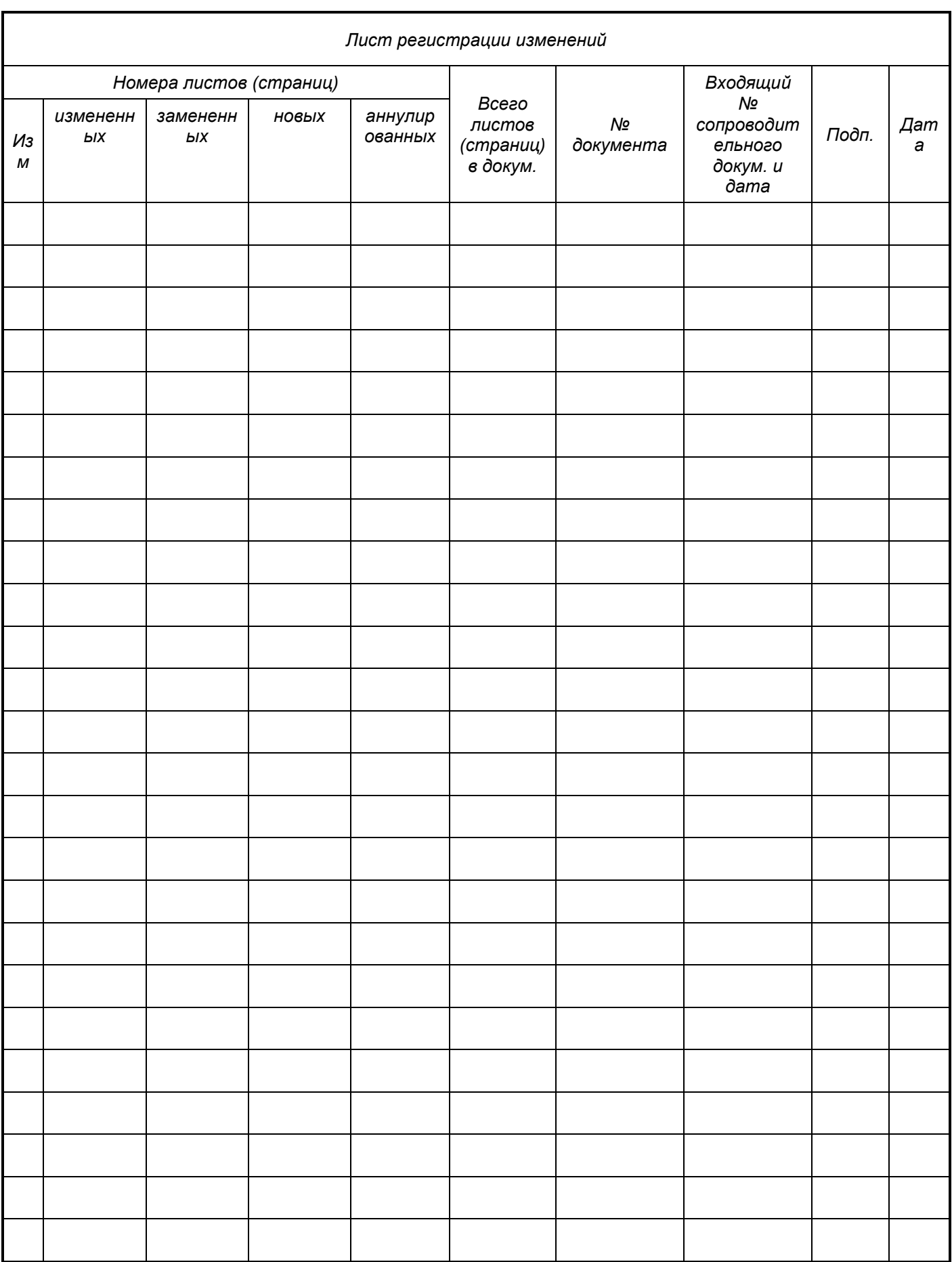

## **Согласовано**

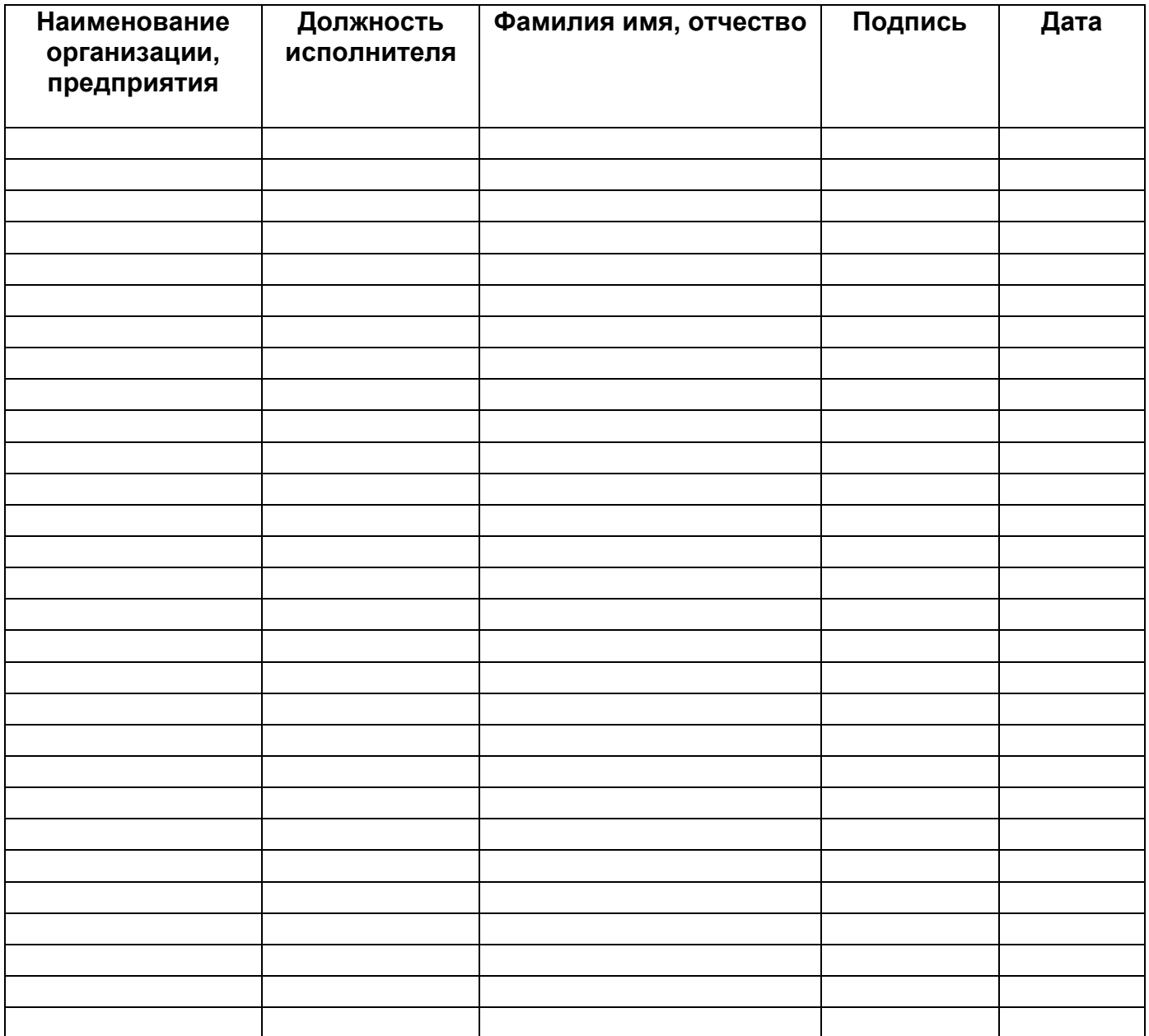